## **Usb-1208ls Manual** >>>CLICK HERE<<<

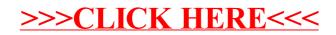